Example on how to create a traffic sign.

A truck or a car get trapped on railway track, and we want to design a sign to strongly order the driver to break the gate barrier immediately and without hesitation once he or she is trapped to avoid a deadly accident with a train.

First of the three steps to create a traffic sign; is the reasons, this require analyzing and identifying the hazards in the situation.

A trapped vehicle on railway track and a train is approaching it, which will result in a deadly accident.

Second step; is writing down the required safety message for the driver.

If you are trapped on the railway track, break the barrier immediately without hesitation to avoid a deadly crash with a train.

Third step; is translating the safety message into a traffic sign using the four elements, Shapes, Symbols, Color and Words (SSCW).

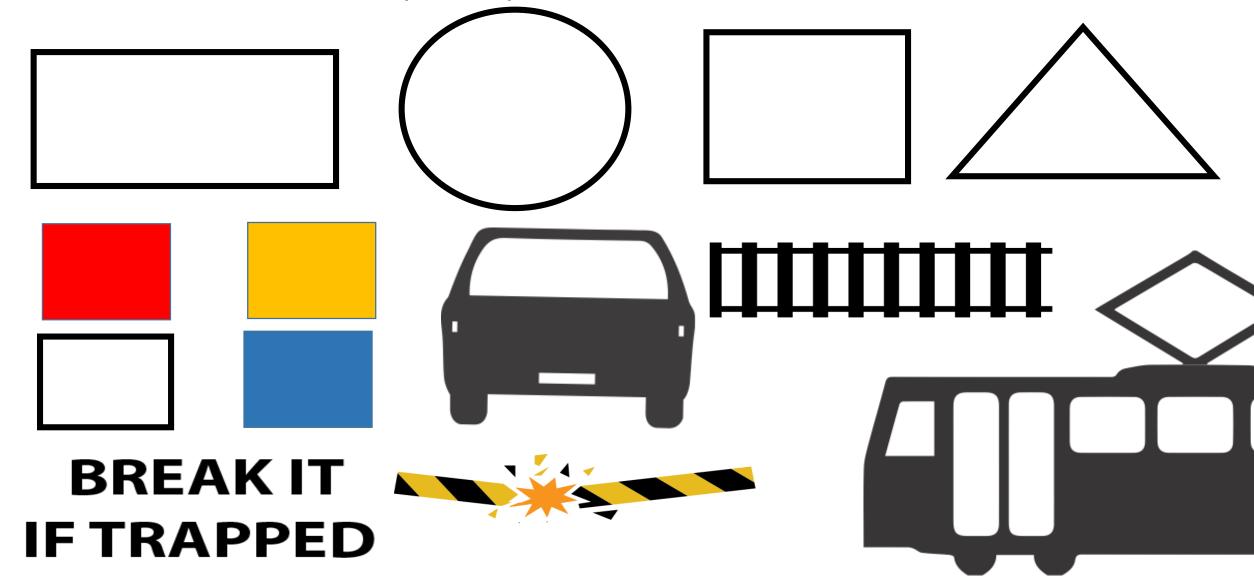

A good sign will reflect the exact meaning of the safety message.

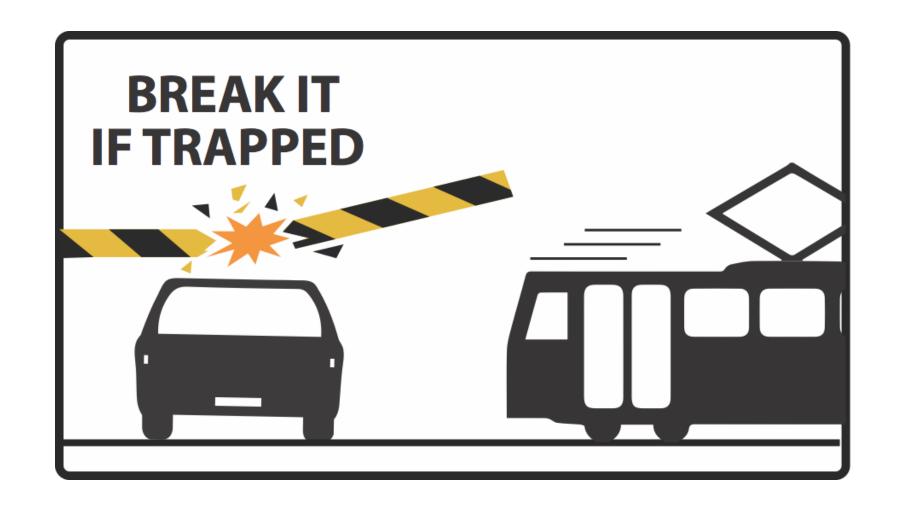

If you are trapped on the railway track, break the barrier immediately without hesitation to avoid a deadly crash with a train.

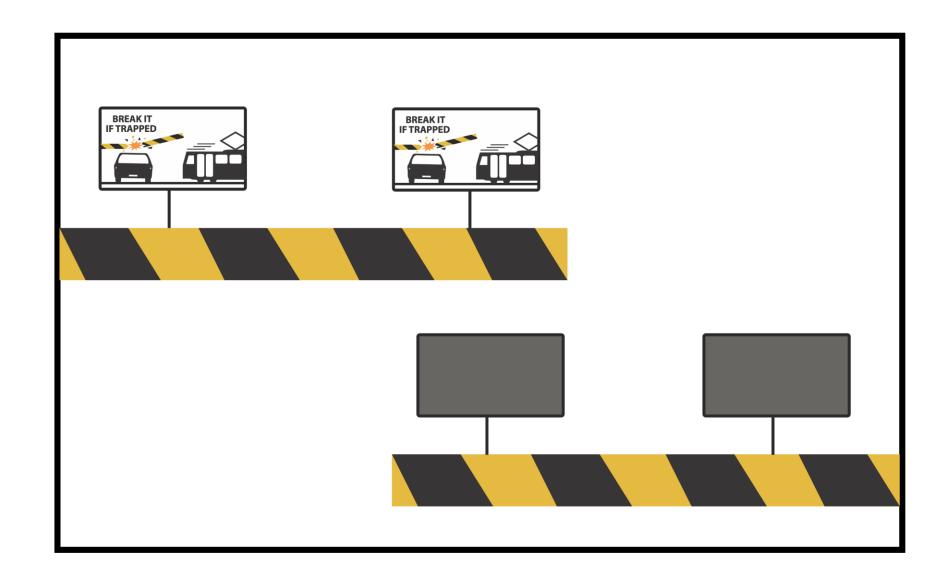

Sign placement

Eye Bird View

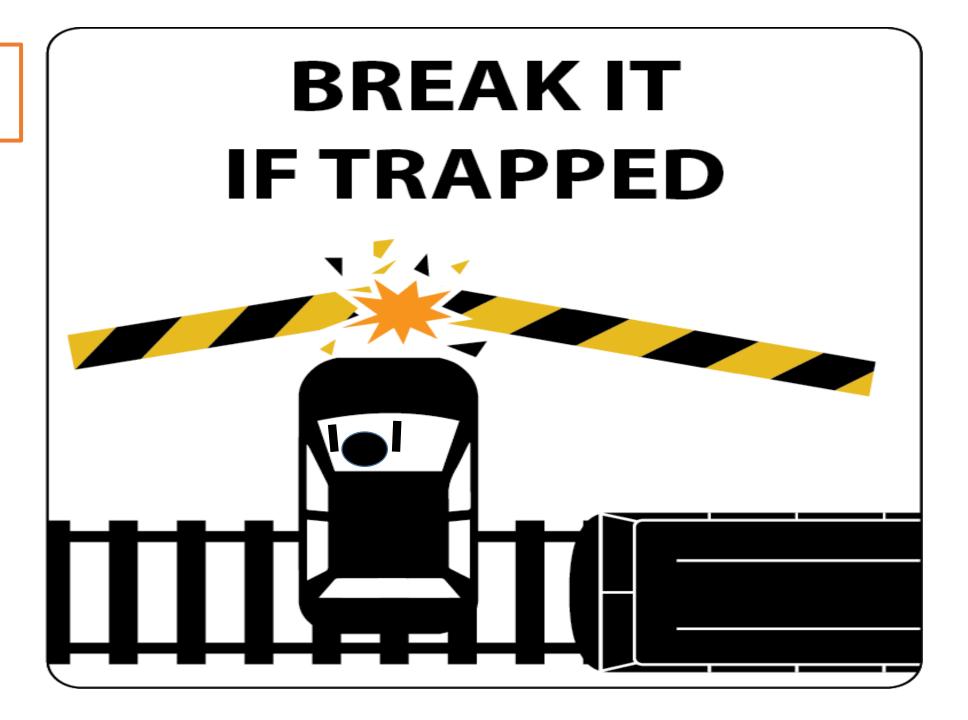

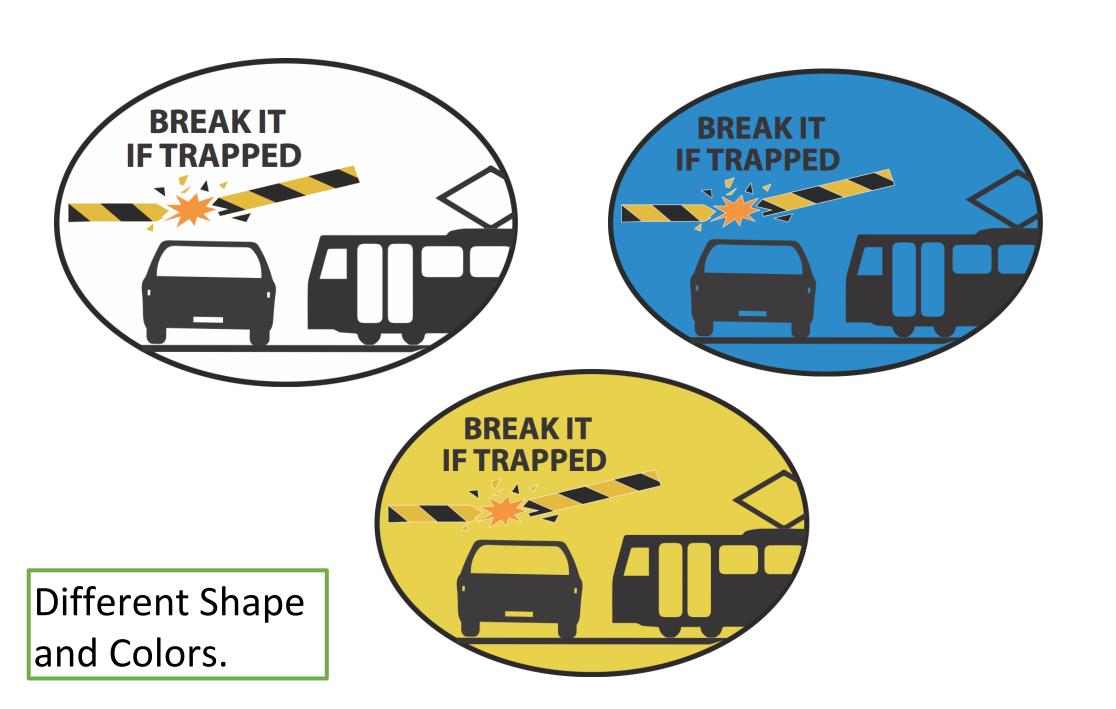

Any sign chosen should reflect the exact meaning of the warning message.

 If you are trapped on the railway track, break the barrier immediately without hesitation to avoid a deadly crash with a train.